## **3d Mesh Presets For Photoshop Cc 2015 Free Download [BETTER]**

Cracking Adobe Photoshop is a bit more involved, but it can be done. First, you'll need to download a program called a keygen. This is a program that will generate a valid serial number for you, so that you can activate the full version of the software without having to pay for it. After the keygen is downloaded, run it and generate a valid serial number. Then, launch Adobe Photoshop and enter the serial number. You should now have a fully functional version of the software. Installing Adobe Photoshop is relatively easy and can be done in a few simple steps. First, go to Adobe's website and select the version of Photoshop that you want to install. Once you have the download, open the file and follow the on-screen instructions. Once the installation is complete, you need to crack Adobe Photoshop. To do this, you need to download a crack for the version of Photoshop you want to use. Once you have the crack, open the file and follow the instructions to apply the crack. After the crack is applied, you can start using Adobe Photoshop. Be sure to back up your files since cracking software can be risky. With these simple steps, you can install and crack Adobe Photoshop.

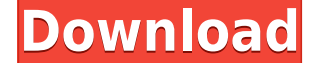

I'm really happy now with my Photoshop CC 2k12 and the software! Indeed, I did not know that it is possible to create layers of transparent pixels with Photoshop. A couple of weeks ago, I noticed that the "Canvas Size" parameter was changed. Now, it is possible to resize the canvas to any size in order to work with full capacities of the target media, and that's a very good thing. However, I didn't know that I could use the "Content-aware Move Tool" with the Photoshop Touch, and I still don't know how to do that,... Not too happy with this update. It appears that they removed all of the templates and pre-existing book artwork. What on Earth are they supposed to do with that? They are not teaching me anything new, and it looks like they are going to sell me a bunch of stuff I don't need. Mixing of vector and raster elements in one document is not supported. Why not? Oh, I forgot. If you have a different-sized banner that is placed in an existing artwork, you can no longer place it into position by just snapping it to one or both sides of the existing artwork. There's no "snapping to an exact point", now. It's either a fixed based snap ("point") or an exact based snap ("grid") or you're just blind and have to manually align it... The biggest change to me is the Direct Selection — it was XOR and OR with a separate button, now it is Magic Wand. I can see the potential, but it is just because my eyes are old and gray, I want to edit my photos. Geometry triggering and placing can be done with LiveTracking, because I use the masks I use on the path's chords to actually edit and make tone improvements. It is called Alpha Channels.

## **Photoshop 2021 (version 22) Download free Free License Key [Mac/Win] {{ updAte }} 2023**

UlePad collaborative text creation tool extends the power of Photoshop while removing any barriers to creativity. Simply click the tool in the Photoshop toolbox to interactively create a collaborative text bubble, then export to Microsoft Office or PDF. It is not easy to select multiple shapes that although have a common attribute, suppose the PARAMETERS or the BASE, I provide an example below, are never equal, and none of them is stronger than the others, so one needs to be tentative throughout the selection process.

 What is Adobe Photoshop Shape layers enable you to use shape-based selection techniques, such as selection by object, selection by area, or selection by composition. This is done by creating shapes within your image. So, essentially, the object is the shape that has been selected, just as selection with a traditional Photoshop tool will select a rectangular area around your selection, not the entire shape. The shape object can have attributes and properties of its own (such as Size, size, and stroke) that can alter the priority of the shape. Shape layers can be moved and modified any way you would like. You can also modify the color, blending modes, and size easily. You can do infinite tweaks to any layer, simply modify the composited layer with the shape selection tool and make small changes in graphic actions. Finally, shape selection can be used to select part of an image, a selection area, or create an object within the editor. After the selection process, we can roam free and customize the ethereal element in various ways. e3d0a04c9c

## **Photoshop 2021 (version 22) Download Patch With Serial Key With Registration Code [Win/Mac] 2022**

In addition to broadlining the popular Process and Enlarge feature, Photoshop on the web is capable of removing content from images on the fly, so you can apply it to your photos regardless of the file size. These features are available in nearly every product released with the current Photoshop and Creative Cloud releases, including the latest release of the desktop application at Adobe MAX 2014. Adobe has also added a better feature for working with large selections: the new Selection > Get Selections is an excellent tool to consolidate similar graphical elements, and then the user can easily manage these selections in a folder for easier storage and retrieval. You can use the new **Photoshop For Workflow** on the web interface. This tool is a one-click workflow process that uses technologies like AI and deep machine learning to emulate the functions of some of Photoshop's most innovative features, such as adjustment layers, masks and smart filters. The

## **Aqua Panel**

permeates into Photoshop on the web, providing more collaborative environments for your workflow, tasks and projects. Use Aqua Panel tools to share your project in real time in a browser tab. You will have access to a number of additional services to extend your Photoshop experience. With New Services on the web, you can use and save your own presets in separate collections, manage your own updates and subscriptions, and access a listing of updates and other tools and services your Photoshop account may have access to.

3d mesh presets for photoshop cc 2015 download 3d invigorator for photoshop free download download 3d mockup for photoshop photoshop 3d plugin free download free download photoshop 3d objects 3d font style photoshop free download photoshop 3d text effects psd files free download 3d effect photoshop download free 3d text effect photoshop free download download moon brush photoshop

This book is packed with practical tips and advice so you can take your designs from great to downright stunning. Along the way, you'll learn how to create a striking set of organization layers like a "A Gallery," "A Collection," or group the right way. You'll also get enough tips on how to create unique and beautiful gradients to create a watercolor-like, rich tones. Finally, we'll teach you how to combine vector sketches, 3D, and painting to create a photorealistic design. Now it's time to get creative! And remember, if you can dream it, you can create it! So try the ideas and techniques in this book, and create your dreams. You'll be amazed at what you can do, and in no time, you'll be on your way to becoming an expert in creative design. All the tools you need are provided. You're just the next artist to unlock your inner creativity. Photoshop is a brand name of a picture-editing software created by the company Adobe. It started with Photoshop and now has other versions. The first version of Photoshop was released in 1987. It is among the most famous package of graphic editor with dozens of different versions and applications. It was created by Thomas and John Knoll and still continues to be developed with newer versions created. Adobe Photoshop is a high quality photo and photo editing tool. It is a desktop application created by Adobe Systems for work with image files. Nowadays, it is a consumer and standard image editor with new features tailored for mainstream. Photoshop is not a free or open-source software but it has a reasonably priced

subscription-based license version for buying Photoshop software. It has its own schools and training center where students can learn about its function, utility etc.

The Windows desktop will inherit access to **true sync editing** with the Creative Cloud for desktop app launched today, enabling users to share and continue working on a single canvas or project without having to start from scratch. Users who have Creative Cloud access can access every tool they have purchased, and syncing isn't mandatory, but it makes your collection of tools more accessible from anywhere. The new Adobe Sensei AI features in Photoshop and other digital tools from Adobe are powered by AI technology that makes real-time, customized recommendations to help people create in the way they want. These features allow users to use a variety of tools to immediately select, manipulate, or view an image in complete new ways. Designed specifically to help users seamlessly transition their designs from Photoshop to the web or mobile devices. Adobe Sensei AI can learn and adapt based on the results of a user's past actions so that suggestions are made quickly and fully optimized for the operating system and the device being used. Adobe Sensei AI creates state-of-the-art image recognition and object recognition to enable you to access and leverage intelligent tools in Photoshop. In addition to image recognition--recognizing all the elements in an image--Adobe Sensei AI is capable of understanding the artistic styles of the people in an image. Initially, Adobe Sensei AI is being offered through the Lightroom mobile app and Illustrator mobile app, plus the Photoshop desktop app.

<https://soundcloud.com/jelebukoelen6/mcl-vaidehi-tamil-font-free-download> <https://soundcloud.com/vlyudin0x48/huawei-hg532s-firmware-update-download> <https://soundcloud.com/jelebukoelen6/serial-number-ejay-techno-4-35> <https://soundcloud.com/ucurtioti1977/ecopy-pdf-pro-office-crack-download-6> <https://soundcloud.com/apananne1984/ship-sinking-simulator-free-full-110> <https://soundcloud.com/chortertmenja1972/binksetmemory-8-new-version-download> <https://soundcloud.com/ntlamanoukeuz/claytonselectrotherapybookfreedownload>

Share for Review allows you to collaborate on projects without leaving Photoshop. Your collaborators can view or make changes to your file even if it's still open on your computer. You simply send the link to the file to the people you want to collaboratively edit, and they can continue working on it without having to open Photoshop first. You can also perform all your usual edits on the image and save directly to the web in just one step using, for example, the one-click merge feature. Now if you're using Photoshop for web or publishing projects, you can share your work online or within your customers' own browsers directly from within Photoshop. Open files for share for review, publish online, or use your existing Quick Look for reviewing. Go to File > Share for Review to begin. With the new Photoshop, users can enable the new AI capabilities of Adobe Sensei within Photoshop, such as the ability to quickly and confidently create selections that are vastly more accurate than those of traditional methods. Users can also take advantage of powerful new features such as one-to-one matching of images (which matches the move of one object in one image with the move of the same object in the other image), and the ability to tab between images as you create, edit, and save changes in a project. Adobe Photoshop: A Complet Course and Compendium of Features is your guide to creating, editing, and enhancing images and designs in Adobe Photoshop. Whether you're retouching a photograph, making a simulated chalk drawing, or creating a composite photo with a 3D drawing, Photoshop is the tool for you—and this book will teach you what you need to know.

[https://www.indiesewhub.com/wp-content/uploads/2023/01/Photoshop-CS6-Activation-Hacked-X64-lif](https://www.indiesewhub.com/wp-content/uploads/2023/01/Photoshop-CS6-Activation-Hacked-X64-lifetimE-patch-2023.pdf) [etimE-patch-2023.pdf](https://www.indiesewhub.com/wp-content/uploads/2023/01/Photoshop-CS6-Activation-Hacked-X64-lifetimE-patch-2023.pdf) <https://medicilearningit.com/adobe-photoshop-cs3-keygen-64-bits-latest-release-2022/>

<https://pinturasgamacolor.com/adobe-photoshop-elements-9-download-gratis-portable/>

[http://www.rmpconstruction.ca/photoshop-2021-version-22-0-0-download-free-torrent-license-key-for](http://www.rmpconstruction.ca/photoshop-2021-version-22-0-0-download-free-torrent-license-key-for-windows-2022/) [-windows-2022/](http://www.rmpconstruction.ca/photoshop-2021-version-22-0-0-download-free-torrent-license-key-for-windows-2022/)

[https://pharmacienstat.com/wp-content/uploads/2023/01/Adobe\\_Photoshop\\_2022\\_version\\_23-1.pdf](https://pharmacienstat.com/wp-content/uploads/2023/01/Adobe_Photoshop_2022_version_23-1.pdf) <http://applebe.ru/2023/01/02/how-to-download-microsoft-photoshop-for-free-link/>

[https://www.newportcyclespeedway.co.uk/advert/download-photoshop-cc-2018-license-code-keygen-l](https://www.newportcyclespeedway.co.uk/advert/download-photoshop-cc-2018-license-code-keygen-latest-2022/) [atest-2022/](https://www.newportcyclespeedway.co.uk/advert/download-photoshop-cc-2018-license-code-keygen-latest-2022/)

[http://masterarena-league.com/wp-content/uploads/2023/01/How-To-Download-Adobe-Photoshop-Wi](http://masterarena-league.com/wp-content/uploads/2023/01/How-To-Download-Adobe-Photoshop-Windows-10-BEST.pdf) [ndows-10-BEST.pdf](http://masterarena-league.com/wp-content/uploads/2023/01/How-To-Download-Adobe-Photoshop-Windows-10-BEST.pdf)

[https://thenlpc.site/wp-content/uploads/2023/01/Download-Photoshop-Latest-Version-Highly-Compre](https://thenlpc.site/wp-content/uploads/2023/01/Download-Photoshop-Latest-Version-Highly-Compressed-TOP-1.pdf) [ssed-TOP-1.pdf](https://thenlpc.site/wp-content/uploads/2023/01/Download-Photoshop-Latest-Version-Highly-Compressed-TOP-1.pdf)

[https://www.qmajd.com/wp-content/uploads/2023/01/Adobe\\_Photoshop\\_2021\\_Version\\_223.pdf](https://www.qmajd.com/wp-content/uploads/2023/01/Adobe_Photoshop_2021_Version_223.pdf) [https://yildizbursa.org/wp-content/uploads/2023/01/Download\\_Photoshop\\_Cs6\\_Windows\\_7\\_64\\_Bit\\_V](https://yildizbursa.org/wp-content/uploads/2023/01/Download_Photoshop_Cs6_Windows_7_64_Bit_VERIFIED.pdf) [ERIFIED.pdf](https://yildizbursa.org/wp-content/uploads/2023/01/Download_Photoshop_Cs6_Windows_7_64_Bit_VERIFIED.pdf)

[https://ibipti.com/download-free-adobe-photoshop-2021-version-22-4-3-with-license-code-licence-key](https://ibipti.com/download-free-adobe-photoshop-2021-version-22-4-3-with-license-code-licence-key-windows-x32-64-2022/)[windows-x32-64-2022/](https://ibipti.com/download-free-adobe-photoshop-2021-version-22-4-3-with-license-code-licence-key-windows-x32-64-2022/)

<http://www.dblxxposure.com/wp-content/uploads/2023/01/falcraff.pdf>

<https://profoundnews.com/wp-content/uploads/2023/01/olegars.pdf>

<https://rerootyourlife.com/2023/01/02/download-adobe-photoshop-7-0-free-zip-for-pc-hot/>

<http://www.etrezor.online/adobe-photoshop-cc-2015-mac-os-download-best/>

<https://zolixplorer.com/wp-content/uploads/2023/01/iketam.pdf>

[http://www.caroldsilva.com/download-photoshop-2021-version-22-5-1-registration-code-with-license](http://www.caroldsilva.com/download-photoshop-2021-version-22-5-1-registration-code-with-license-key-2022/)[key-2022/](http://www.caroldsilva.com/download-photoshop-2021-version-22-5-1-registration-code-with-license-key-2022/)

<https://lifemyway.online/wp-content/uploads/2023/01/yamater.pdf>

<https://oxfordbluebird.com/wp-content/uploads/2023/01/ryletawn.pdf>

<http://mundoconsultoria.com/?p=3663>

[https://michoacan.network/wp-content/uploads/2023/01/Photoshop-Cc-Download-Kaise-Kare-HOT.pd](https://michoacan.network/wp-content/uploads/2023/01/Photoshop-Cc-Download-Kaise-Kare-HOT.pdf) [f](https://michoacan.network/wp-content/uploads/2023/01/Photoshop-Cc-Download-Kaise-Kare-HOT.pdf)

[http://youngcreativeschool.com/wp-content/uploads/2023/01/Download-free-Adobe-Photoshop-2022-](http://youngcreativeschool.com/wp-content/uploads/2023/01/Download-free-Adobe-Photoshop-2022-Version-231-Serial-Number-Full-Torrent-Licence-Key-For-.pdf) [Version-231-Serial-Number-Full-Torrent-Licence-Key-For-.pdf](http://youngcreativeschool.com/wp-content/uploads/2023/01/Download-free-Adobe-Photoshop-2022-Version-231-Serial-Number-Full-Torrent-Licence-Key-For-.pdf)

<http://sultan-groups.com/?p=4287>

[https://ividenokkam.com/ads/advert/download-free-adobe-photoshop-2021-version-22-1-1-license-key](https://ividenokkam.com/ads/advert/download-free-adobe-photoshop-2021-version-22-1-1-license-key-full-with-key-for-windows-latest-version-2022/) [-full-with-key-for-windows-latest-version-2022/](https://ividenokkam.com/ads/advert/download-free-adobe-photoshop-2021-version-22-1-1-license-key-full-with-key-for-windows-latest-version-2022/)

<https://roll-together.com/wp-content/uploads/2023/01/barpili.pdf>

<https://www.scoutgambia.org/photoshop-cc-2018-version-19-activator-2022/>

[https://xtc-hair.com/download-adobe-photoshop-2021-version-22-5-keygen-for-lifetime-x32-64-latest-r](https://xtc-hair.com/download-adobe-photoshop-2021-version-22-5-keygen-for-lifetime-x32-64-latest-release-2022/) [elease-2022/](https://xtc-hair.com/download-adobe-photoshop-2021-version-22-5-keygen-for-lifetime-x32-64-latest-release-2022/)

[http://thewayhometreatmentcenter.com/uncategorized/adobe-photoshop-cc-2014-activation-win-mac-](http://thewayhometreatmentcenter.com/uncategorized/adobe-photoshop-cc-2014-activation-win-mac-64-bits-latest-2023/)[64-bits-latest-2023/](http://thewayhometreatmentcenter.com/uncategorized/adobe-photoshop-cc-2014-activation-win-mac-64-bits-latest-2023/)

[https://geoacademicjournals.com/wp-content/uploads/2023/01/Photoshop\\_Express\\_Gratis\\_Download\\_](https://geoacademicjournals.com/wp-content/uploads/2023/01/Photoshop_Express_Gratis_Download_LINK.pdf) [LINK.pdf](https://geoacademicjournals.com/wp-content/uploads/2023/01/Photoshop_Express_Gratis_Download_LINK.pdf)

<https://theferosempire.com/wp-content/uploads/2023/01/letemyl.pdf>

<https://qubah-decor.com/wp-content/uploads/2023/01/farrlaw.pdf>

[https://cefcredit.com/download-adobe-photoshop-cc-2019-version-20-activation-crack-for-mac-and-wi](https://cefcredit.com/download-adobe-photoshop-cc-2019-version-20-activation-crack-for-mac-and-windows-2022/) [ndows-2022/](https://cefcredit.com/download-adobe-photoshop-cc-2019-version-20-activation-crack-for-mac-and-windows-2022/)

<https://homeworknurse.com/wp-content/uploads/2023/01/dayoct.pdf>

<https://sagarmy.com/wp-content/uploads/2023/01/amfrvali.pdf>

<https://acaciasports.com/wp-content/uploads/2023/01/pachyas.pdf>

[https://www.distributorbangunan.com/wp-content/uploads/2023/01/Download-Photoshop-EXpress-To](https://www.distributorbangunan.com/wp-content/uploads/2023/01/Download-Photoshop-EXpress-Torrent-Activation-Code-Keygen-upDated-2022-1.pdf) [rrent-Activation-Code-Keygen-upDated-2022-1.pdf](https://www.distributorbangunan.com/wp-content/uploads/2023/01/Download-Photoshop-EXpress-Torrent-Activation-Code-Keygen-upDated-2022-1.pdf)

<https://shiphighline.com/adobe-photoshop-2021-product-key-full-for-mac-and-windows-64-bits-2023/> <http://digital-takeout.net/?p=2806>

Elements is more consumer-friendly than its bigger brother. It also works on Apple computers, yet it doesn't sport the full power of Photoshop. Make no mistake, though. Elements is a professional-level workstation for those who prefer a streamlined interface and powerful tools. Photoshop's colossal popularity dwarfs much of the competition in the photo editing world. But it is a vast program and at times overwhelming to people who aren't familiar with it. Elements is easy and well-designed for those who want to take their photo editing skills to the next level. A new interface and new features make Elements a strong alternative to larger photo editing software. Elements sports a clean interface and user-friendly navigation that's easy to see and use. It can arrange photos into automatic themes by default, as well as categorize and rename files for easy sharing. With Anvuto, you can learn a new skill in less than 5 minutes – and save money while you're on holiday. No subscriptions, no hidden fees, no ongoing payments. Just an awesome, quality content experience. Our team of tutors have been sharing their skills on Anvuto since 2015. Connect with us all day, every single day - and get the online training, training tips, and support you need to grow your skills. If you want to learn step-by-step how to create a stunning wire frame or an illustration, take a look at our graphic design tutorials. Get a tip on how to take a screengrab, and what's included in Photoshop to make your photos look awesome. Learn from the pros in our tutorial series.